# МИНИСТЕРСТВО КУЛЬТУРЫ РОССИЙСКОЙ ФЕДЕРАЦИИ «Сибирский государственный институт искусств имени Дмитрия Хворостовского»

 *Приложение 2 к рабочей программе* 

### Методические рекомендации по освоению дисциплины

### «Компьютерные технологии»

для обучающихся по программамспециальности:

54.05.02 «Живопись» Специализация**:**№1«Художник-живописец»(станковая живопись)»

Разработчик: профессор Бычинский В.Н.

#### **1. Пояснительная записка**

Методические указания для студентов по освоению дисциплины «Компьютерные технологии» разработаны в соответствии требованиями Федерального Государственного Образовательного стандарта высшего образования по направлению подготовки 54.05.02 «Живопись» Специализация**:** «Художник-живописец»(станковая живопись) Уровень специалитет.

Цель методических рекомендаций заключается в обеспечении системной организации учебного процесса, создании представлений о предмете изучения и формах самостоятельной работы обучающихся по данной дисциплине.

Одним из важнейших требований к специалисту высокого уровня является умение самостоятельно пополнять знания, обрабатывать и систематизировать полученную из разных источников информацию. Основным условием достижения максимальной эффективности работы в учебной мастерской является воспитание творческой личности. Сформировать способность самостоятельно воплощать творческий замысел по созданию художественного произведения. Учебным планом на самостоятельную работу по дисциплине **«Компьютерные технологии»отведено 120 часов.**

Приступая к изучению дисциплины «Компьютерные технологии»,обучающиеся должны ознакомиться с рабочей программой дисциплины, настоящими методическими указаниями, фондом оценочных средств, а также с учебной, научной и методической литературой, имеющейся в библиотеке института, получить доступ в электронные библиотечные системы, получить в библиотеке рекомендованные художественные альбомы и учебно-методические пособия.

### **2. Характер различных видов учебной работы и рекомендуемая последовательность действий обучающегося («сценарий изучения дисциплины»)**

Для обеспечения систематической и регулярной работы по изучению дисциплины и успешного прохождения промежуточных и итоговых контрольных испытаний студенту рекомендуется придерживаться следующего порядка обучения:

1. Регулярно изучать каждую тему дисциплины, используя различные формы индивидуальной работы.

2. Согласовывать с преподавателем виды работы по изучению дисциплины.

3. По завершении отдельных заданий показывать выполненные работы преподавателю.

Результаты самостоятельной работы согласованные с преподавателем демонстрировать на кафедральных и факультетских просмотрах промежуточной (итоговой) аттестации по дисциплине.

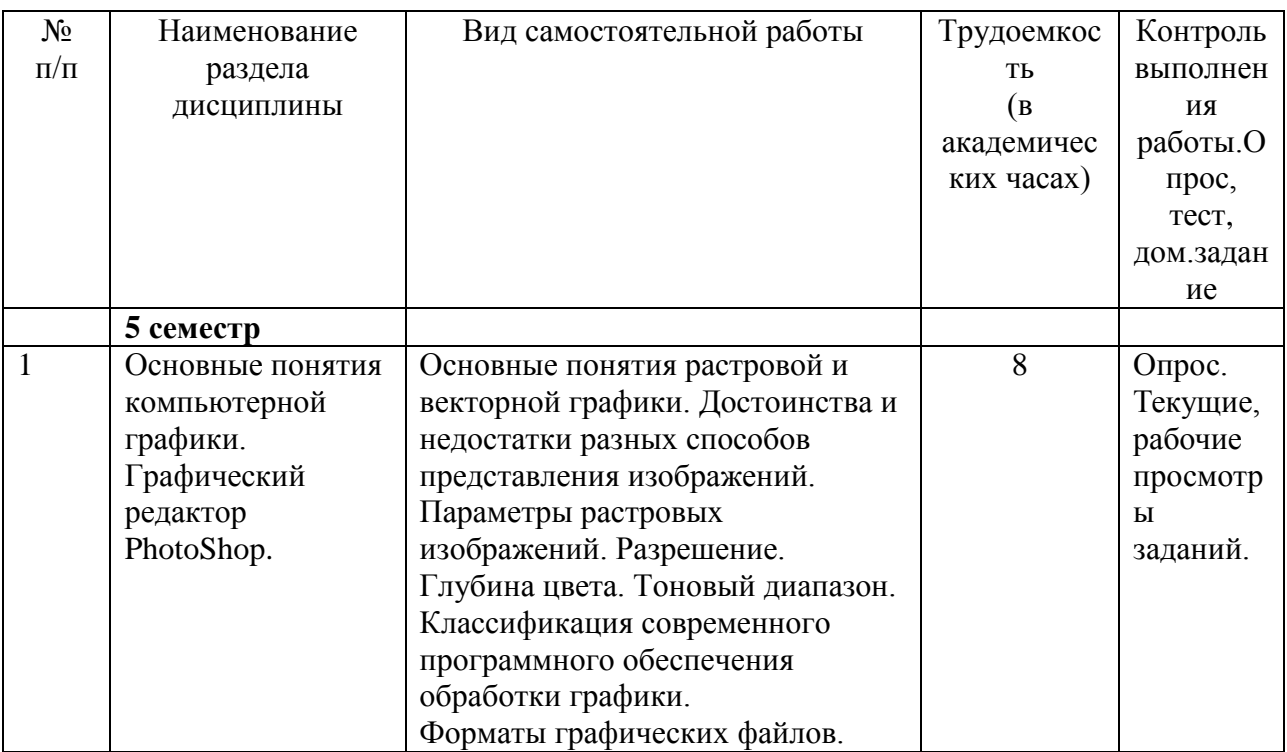

### **3. Формы самостоятельной работы**

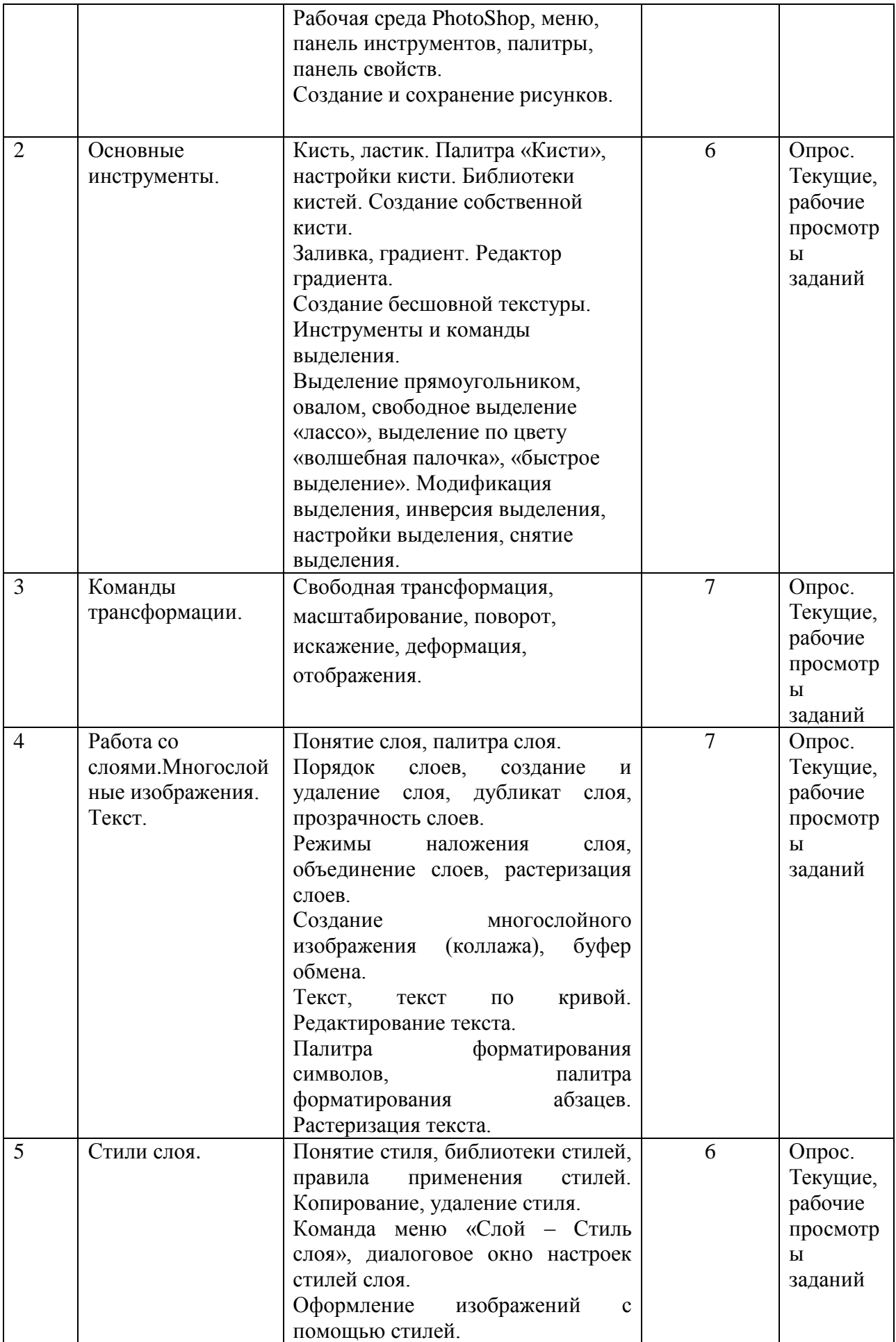

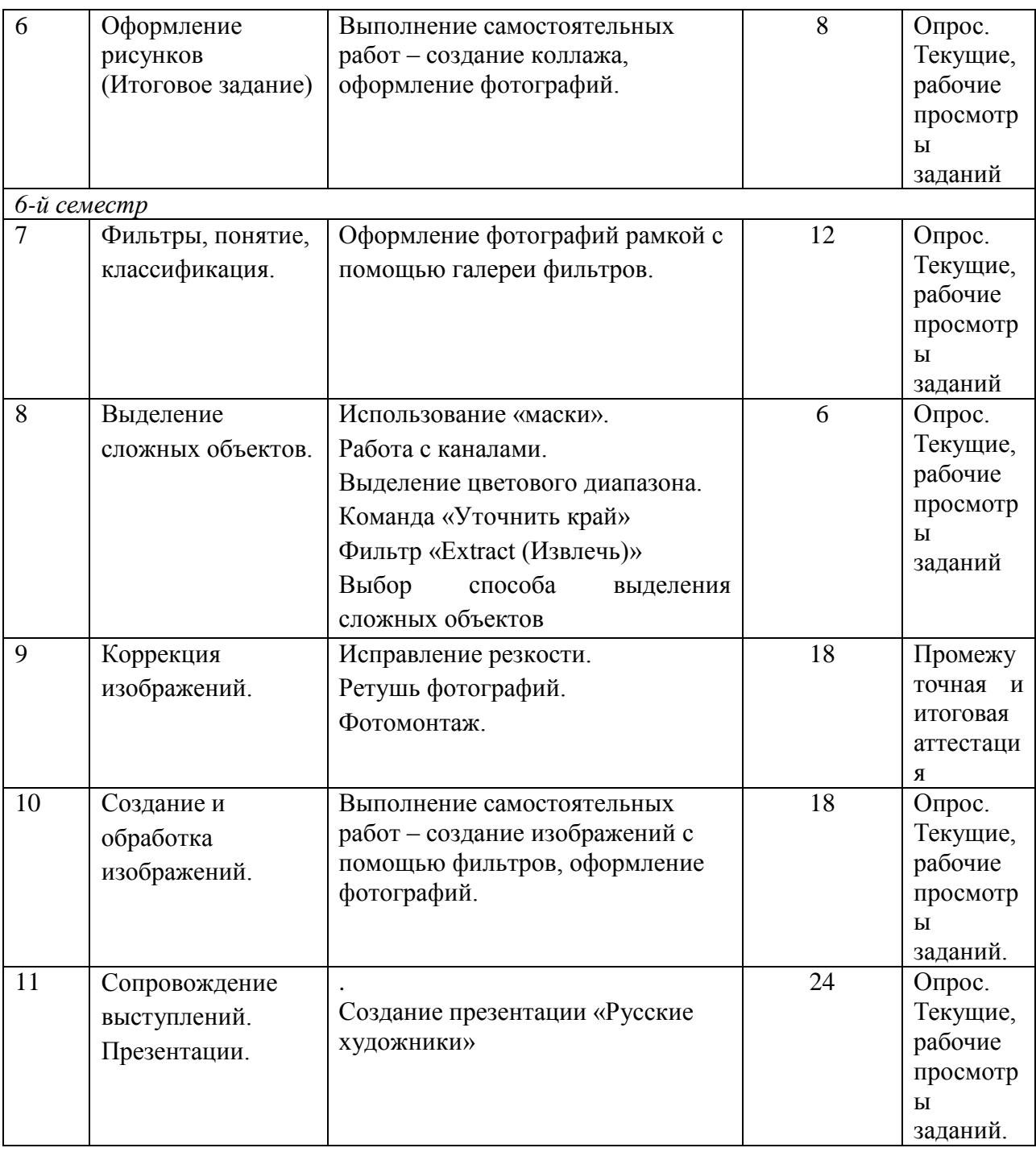

Программой предусматривается самостоятельная работа учащихся, которая способствует более глубокому погружению в творческую деятельность и освоению рабочей программы дисциплины.

Самостоятельная работа проходит после аудиторной работы и выполняется в соответствии с пожеланиями и наставлениями педагога, является вспомогательной. В самостоятельной работе отрабатываются навыки, полученные на аудиторных занятиях, приобретается опыт самостоятельной деятельности, развивается важнейшая способность – анализировать свое произведение, выявляя недочеты и преимущества, дальнейшую стратегию ведения практического учебного задания.

## **4. Советы по подготовке к текущему, промежуточному и итоговому контролю по дисциплине.**

Для обеспечения систематической и регулярной работы по изучению дисциплины и успешного прохождения промежуточных и итоговых контрольных испытаний обучающемуся рекомендуется придерживаться следующего порядка обучения:

Стабильное посещение занятий под руководством педагога, выполнение домашних заданий и осуществление профессиональной самостоятельной работы.

Самостоятельное изучение рекомендуемой литературы и наглядного пособия, в соответствии с поставленными задачами к каждой учебной задаче.

Изучение дисциплины заканчивается определенными методами контроля, к которым относятся: текущая аттестация и итоговый экзаменационный просмотр.

Требования к организации подготовки к зачетам иэкзаменам те же, что и при занятиях в течение семестра, но соблюдаться они должны более строго. При подготовке к промежуточной и итоговойаттестации у обучающегося должны быть все выполненные, в соответствии с программой, учебные работы.